# УДК 373.3 **САДОВИЙ Микола Ілліч** –

доктор педагогічних наук, професор, завідувач кафедри теорії та методики технологічної підготовки, охорони праці та безпеки життєдіяльності Центральноукраїнського державного педагогічного університету імені Володимира Винниченка ORCID ID [0000-0001-6582-6506](https://orcid.org/0000-0001-6582-6506?lang=en) e-mail:  $\text{smikdpu}(a)$ i.ua **РЄЗІНА Ольга Василівна –**  кандидат педагогічних наук, доцент, доцент кафедри інформатики та інформаційних технологій Центральноукраїнського державного педагогічного університету імені Володимира Винниченка, м. Кропивницький. ORCID ID 0000-0001-6077-9413 e-mail: [olga.riezina@gmail.com](mailto:olga.riezina@gmail.com) **ТРИФОНОВА Олена Михайлівна** – кандидат педагогічних наук, доцент, доцент кафедри природничих наук та методик їхнього навчання, докторант Центральноукраїнського державного педагогічного університету імені Володимира Винниченка, м. Кропивницький.

ORCID ID [0000-0002-6146-9844](https://orcid.org/0000-0002-6146-9844)

e-mail: [olenatrifonova82@gmail.com](mailto:olenatrifonova82@gmail.com)

### **РОЗВИТОК ІНФОРМАЦІЙНО-ЦИФРОВОЇ КОМПЕТЕНТНОСТІ МАЙБУТНІХ ФАХІВЦІВ КОМП'ЮТЕРНИХ ТЕХНОЛОГІЙ ПРИ РОЗВ'ЯЗУВАННІ ФІЗИКО-ТЕХНІЧНИХ ЗАДАЧ**

**Постановка та обґрунтування актуальності проблеми.** Сучасне суспільство вимагає фахівців нової генерації, які будуть володіти набором компетентностей, що відповідають запитам сьогодення. У зв'язку з масовою цифровізацією всіх сфер життя на перший план виходить інформаційноцифрова компетентність (ІЦК).

Під ІЦК ми розуміємо уміння використовувати наявні інформаційноцифрові ресурси для отримання, зберігання, поширення та опрацювання необхідної інформації; здатність упевнено, критично, творчо і безпечно використовувати інформаційно-комунікаційні технології для досягнення цілей, що визначаються потребами сталого розвитку особистості та суспільства в цілому [10].

Особливо нагальним є питання розвитку ІЦК у майбутніх фахівців комп'ютерних технологій (КТ). Адже саме ці фахівці у своїй майбутній професійній діяльності повинні не лише володіти компонентами ІЦК, а й вміти їх сформувати у суб'єктів навчання.

Крім розвитку ІЦК сучасне суспільство підвищує вимоги і до рівня фізико-технічної підготовки майбутніх інженерів-педагогів. Це пов'язано насамперед з тим, що фізика і техніка є визначальними факторами науковотехнічного прогресу. У зв'язку з цим ми вважаємо за доцільне приділити увагу методиці навчання фізики і технічних дисциплін (ФТД) у процесі підготовки майбутніх фахівців КТ, зокрема, розв'язуванню задач. Адже саме цей процес виховує у суб'єктів навчання працелюбство, допитливість розуму, кмітливість, самостійність в судженнях, інтерес до навчання, волю і характер, стійкість у досягненні поставленої мети.

**Метою статті** є окреслення елементів методики розвитку ІЦК майбутніх фахівців КТ під час розв'язування задач із ФТД за допомогою моделювання фізичних процесів і систем із використанням комп'ютерних програм, створених мовою програмування Python.

**Методи дослідження:** аналіз структури і змісту курсів ФТД, узагальнення і систематизація навчального матеріалу з даних предметів, моделювання фізичних процесів і систем, комп'ютерний експеримент.

Дослідження проводиться відповідно до тематичного плану наукових досліджень Лабораторії дидактики фізики, технологій та професійної освіти Інституту педагогіки НАПН України у Центральноукраїнському державному педагогічному університеті імені Володимира Винниченка і є складовою тем «Теоретико-методичні основи навчання фізики і технологій у загальноосвітніх і вищих навчальних закладах» (номер держ. реєстр. 0116U005381, з 2016 р. до тепер).

**Аналіз останніх досліджень і публікацій.** Проведені нами дослідження [5; 6; 10; 11; 17] показали, що проблемою розвитку інформаційної, інформаційно-комунікаційної, цифрової та інформаційно-

цифрової компетентності студентів займалися С.М. Амеліна, С.В. Антощук, В.Ю. Биков, П.В. Беспалов, О.О. Гриценчук, К.А. Гринчишина, В.М. Горленко, М.І. Жалдак, І.В. Іванюк, В.О. Калінін, Л.В. Калініна, С.П. Касьян, О.Е. Коневщинська, С.Г. Литвинова, О.О. Мартинюк, О.С. Мартинюк, Н.В. Морзе, І.О. Мороз, О.В. Овчарук, Ю.С. Рамський, Г.В. Сакунова, В.В. Сидоренко, О.А. Сисоєва, Н.В. Сороко, О.М. Cпірін, Р.О. Тарасенко та ін. Проблемам впровадження засобів комп'ютерного моделювання в навчальний процес присвячені роботи С.Г. Литвинової [3], О.В. Слободяник [8], О.І. Теплицького, І.О. Теплицького, С.О. Семерікова, В.М. Соловйова [9] та ін. Ряд робіт присвячено особливостям використання мови програмування Python при проведенні фізичного експерименту. Так, у статті [4] представлено досвід застосування модуля VPython для моделювання динаміки Сонячної системи. Автори роботи [14] висвітлюють шляхи інтеграції обчислювальних методів, що базуються на використанні Python, у навчальний курс фізики. У роботі [15] розглядаються можливості використання Python для фізичного моделювання, наприклад, моделювання руху з лінійним і нелінійним опором повітря та руху зі змінним вертикальним прискоренням.

Але питання розвитку ІЦК майбутніх фахівців КТ під час розв'язування задач із ФТД за допомогою моделювання фізичних процесів і систем із використанням комп'ютерних програм, зокрема, створених мовою програмування Python на даний момент не знайшло свого цілісного розв'язання.

**Виклад основного матеріалу дослідження.** Виходячи з власного досвіду та аналізу праць дослідників [3; 4; 5; 8; 9; 10; 17] організація освітнього процесу з ФТД при підготовці майбутніх фахівців КТ має тяжіти у сторону моделювання природних і технологічних процесів.

У розвитку природничих наук моделювання відіграє важливу роль. Воно широко використовується у техніці, експерименті, а також у теоретичному пізнанні. У фізиці моделювання – це особливий метод пізнання. У

теоретичному пізнанні моделювання пов'язане з використанням моделей, які складаються з ідеальних уявних елементів. Такі моделі виступають насамперед як деякі контури, що передають риси модельованого об'єкта. Поняття моделі можна визначити як проміжний предмет дослідження, побудований із матеріальних чи ідеальних (уявних) елементів, що перебуває у певній відповідності з самим об'єктом пізнання і здатний замінити об'єкт на деяких етапах пізнання. Моделювання необхідно розглядати як метод посереднього одержання інформації про об'єкт пізнання за допомогою дослідження деякого замінника об'єкта, що знаходиться з ним у певній відповідності [2].

При побудові моделі головна увага зосереджується на відтворенні лише окремих рис поведінки об'єкта моделювання, які цікаві нам згідно умови поставленої задачі. Єдиним критерієм, який може дати відповідь при виборі моделі, є його відповідність дійсності. Тільки практика відбирає для фізичної теорії ті моделі, які зберігають наукове значення і виявляються плідними для дальшого розвитку науки [2]. Тому першим кроком при розв'язанні будь-яких фізичних задач є вибір моделі системи.

При підготовці майбутніх фахівців КТ моделювання виступає як окремий компонент ІЦК, що передбачає опрацювання необхідної інформації. Тож для прикладу пропонуємо розглянути методичні рекомендації до процесу розв'язування фізико-технічних задач з елементами моделювання.

Моделювання фізичних процесів і систем має міждисциплінарний характер, передбачає широке застосування теоретичних аспектів фізики і математики, а також вимагає сформованості у студентів обчислювальних навичок, необхідних для успішного створення та використання програм фізичного моделювання. Одним із сучасних підходів до моделювання є розробка комп'ютерних програм, використання яких надає змогу краще організувати фізичний експеримент та сприяє більш глибокому розумінню отриманих результатів.

Як засіб створення комп'ютерних програм для моделювання фізичних процесів може бути обрана мова програмування Python. Ця мова підтримується всіма провідними операційними системами, безкоштовна, має простий синтаксис, що полегшує її вивчення та читання програм, написаних іншими програмістами. Python надає розробникам потужний набір різноманітних інструментів та бібліотек, які можуть бути використані для опрацювання результатів фізичного експерименту.

Мова Python є популярною серед наукового співтовариства завдяки своїй зрозумілості та лаконічності, що забезпечує перевагу для так званого лабораторного програмування, яке здійснює дослідник, а не професійний програміст [\[13\].](https://www.sciencedirect.com/science/article/pii/S2352711017300055#br000065) Усе більшої популярності набувають проекти, метою яких є створення бази знань для проведення фізичних та астрономічних досліджень з використанням Python. Такі бази знань стають доступними через веб-сайти, містять навчальні посібники, фрагменти програмного коду, посилання на ресурси, поради, обговорення, тощо [12; 1[6\].](http://www.astropython.org/)

Застосування Python у процесі навчання фізики і моделювання фізичних явищ і систем дає можливість студентам, які не мають попереднього досвіду програмування, розв'язувати цікаві задачі вже на початку курсу. Розглянемо декілька задач [1], які можна запропонувати студентам для здійснення комп'ютерного моделювання з використанням мови програмування Python.

*Задача 1.* Автомобіль проїхав половину шляху зі швидкістю v1*=*90 км/год. Половину часу, який залишився, він їхав зі швидкістю  $v_2$ =20 км/год, а останню ділянку – зі швидкістю  $v_3$ =40 км/год. Знайдіть середню швидкість автомобіля на всьому шляху.

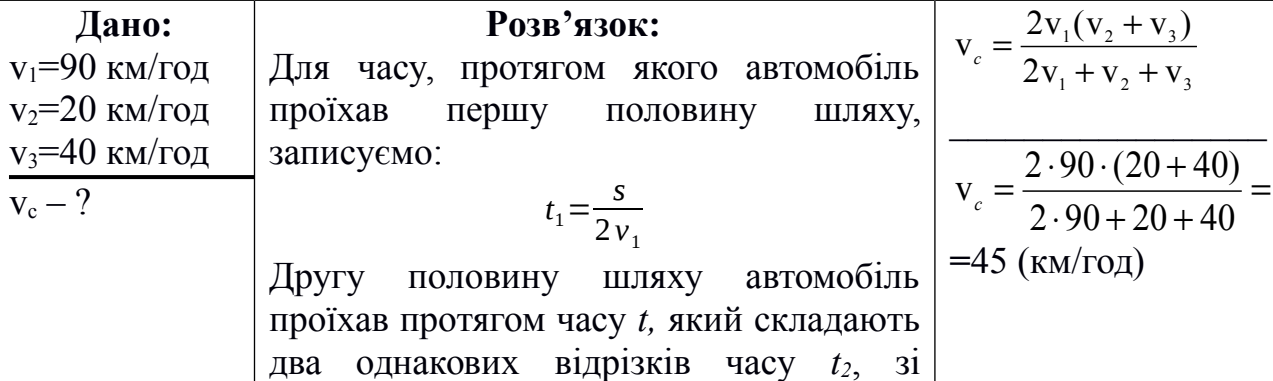

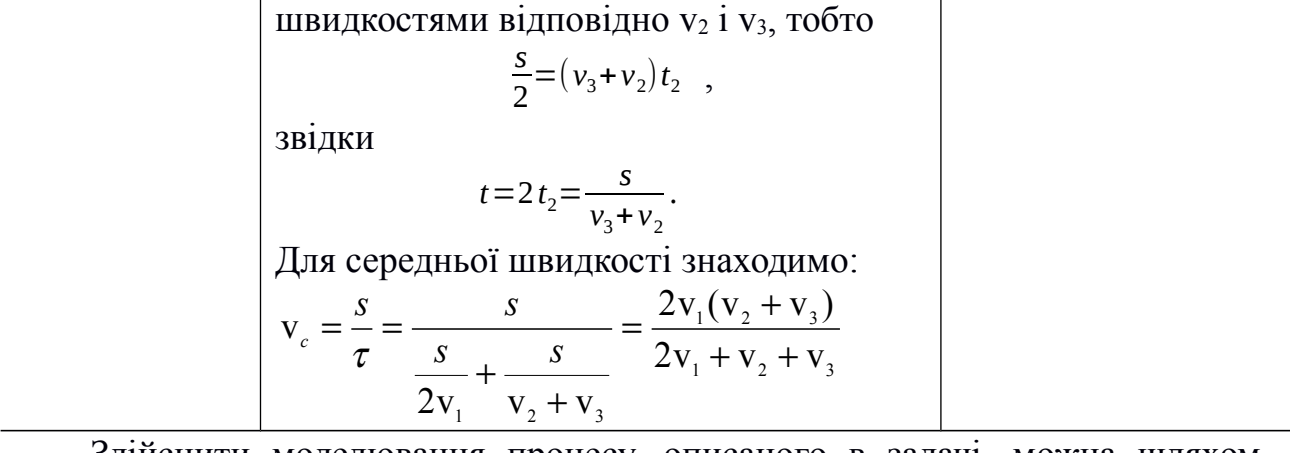

Здійснити моделювання процесу, описаного в задачі, можна шляхом зміни значень швидкості автомобіля на трьох ділянках шляху. Доцільно запропонувати студентам розробити програму, в якій здійснюється введення значень v<sub>1</sub>, v<sub>2</sub>, v<sub>3</sub> з клавіатури, та проаналізувати отримані результати. Програмний код може бути таким:

```
# уведення даних
    v1 = float(input('Уведіть швидкість автомобіля v1 у км/год -> '))
    v2 = float(input('YBEqirb uwBWAicTb avBTOMO6178 V2 y KM/POq -> ')))v3 = float(input('YBEAt) = BHAKict + BBTOMO6H) = V3 y KM/POA -> '))# обчислення середньої швидкості
    v_average = (2*v1*(v2 + v3))/(2*v1 + v2 + v3)# виведення результату
    print('Середня швидкість автомобіля на всьому шляху = \{-.2f\}км/год'.format(v_average))
```
При створенні цієї програми використовується функція input() для введення даних в оперативну пам'ять комп'ютера, функція float() для перетворення введеного значення швидкості автомобіля в дійсне число, математичні оператори для обчислення середньої швидкості, функція print() та метод format() для виведення результату.

Результати для деяких наборів вхідних значень:

```
Уведіть швидкість автомобіля v1 у км/год -> 90
Уведіть швидкість автомобіля v2 у км/год -> 20
Уведіть швидкість автомобіля v3 у км/год -> 40
Середня швидкість автомобіля на всьому шляху = 45.00 км/год
Уведіть швидкість автомобіля v1 у км/год -> 20
Уведіть швидкість автомобіля v2 у км/год -> 90
Уведіть швидкість автомобіля v3 у км/год -> 40
Середня швидкість автомобіля на всьому шляху = 30.59 км/год
```

```
Уведіть швидкість автомобіля v1 у км/год -> 40
Уведіть швидкість автомобіля v2 у км/год -> 20
Уведіть швидкість автомобіля v3 у км/год -> 90
Середня швидкість автомобіля на всьому шляху = 46.32 км/год
```
Висновок: найбільша швидкість автомобіля на першій та третій ділянках шляху зумовлює найбільшу середню швидкість.

*Задача 2.* Тіло масою 5 кг рухається горизонтально з початковою швидкістю 1 м/с під дією сили 30 H, що напрямлена під кутом 60<sup>0</sup> до горизонту. Запишіть рівняння залежності переміщення від часу, якщо коефіцієнт тертя становить 0,1.

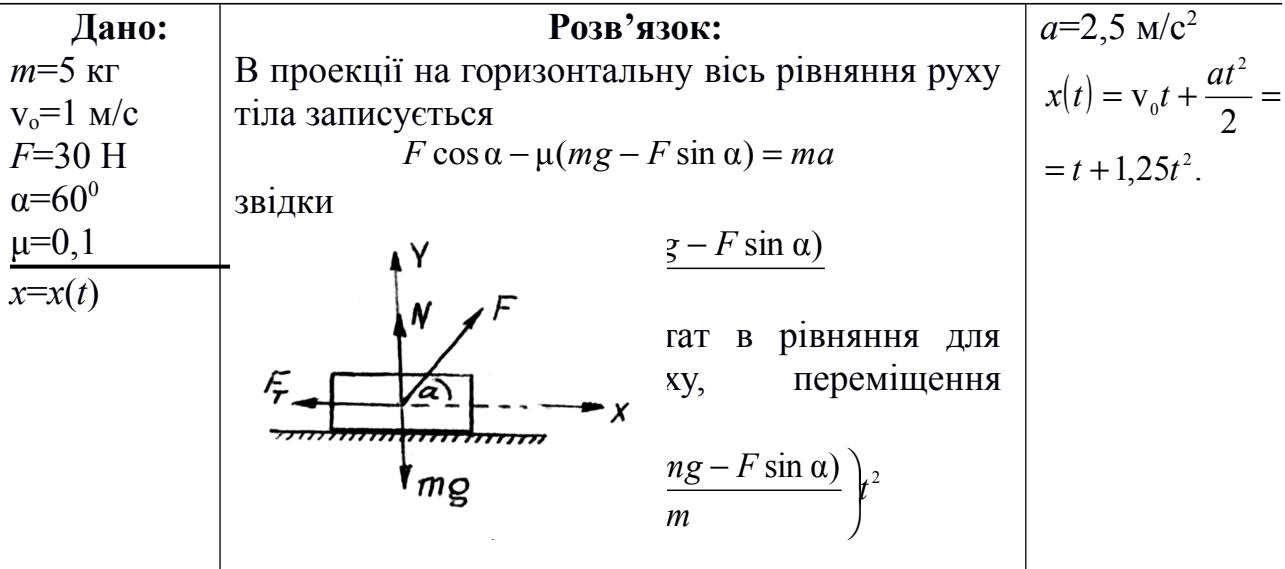

Записане рівняння надає можливість розробити програму, в результаті виконання якої будується таблиця залежності переміщення від часу:

```
from math import sin, cos, radians
      # уведення даних
      m = \text{float}(input('YBEAt) = \text{MacV} \cdot \text{Tr} \cdot \text{S} \cdot \text{Tr} \cdot \text{S} \cdot \text{Tr} \cdot \text{S} \cdot \text{Tr} \cdot \text{S} \cdot \text{Tr} \cdot \text{S} \cdot \text{F} \cdot \text{S} \cdot \text{F} \cdot \text{S} \cdot \text{F} \cdot \text{S} \cdot \text{F} \cdot \text{S} \cdot \text{F} \cdot \text{S} \cdot \text{F} \cdot \text{S} \cdot \text{F} \cdot \text{F} \cdot \text{S} \cdot \text{F} \cdot \text{F} \cdot \text{F} \cdot \v0 = float(input('YBEAt) - T. W0) = 10a1(10a1)F = \text{float}(input('YBEQITB) значення сили в Н -> '))
      alpha = float(input('Уведіть кут, під яким напрямлена сила, в
градусах -> '))
      miu = float(input('YBEAt) - SHAHeHHA  коефіцієнту тертя -> '))
      # ініціалізація прискорення вільного падіння
      q = 9.8# переведення градусів у радіани
      alpha_radians = radians(alpha)
      # обчислення значення прискорення та виведення його на екран
       a = (F*cos(alpha_radians) - miu*(m*g - F*sin(alpha_radians))) / m
       print('\nПрискорення a = {:.1f} м/c{}\n'.format(a,chr(178)))
```

```
# виведення таблиці<br>print('Таблиця  залежності
                                  переміщення від часу (перші 10
секунд):')
    print('{:7} | {:6}'.format('t (сек)','x (м)'))
    print('-'*20)
    for t in range(11):
        x = v0*t + (a*t**2)/2print('{:7d} | {:6.1f}'.format(t,x))
```
Побудова таблиці залежності переміщення від часу за перші 10 секунд відбувається завдяки використанню циклу for, організація якого в даному випадку здійснюється із застосуванням функції range(). Функція range() отримує аргумент 11 і генерує цілі числа в діапазоні від 0 до 10, які передаються у змінну t. Програмою передбачено, що у змінній t зберігається значення часу. Першим оператором програми із модуля math (цей модуль забезпечує доступ до математичних функцій) [18] імпортуються функції  $sin(x)$ ,  $cos(x)$  та radians(x). Функція radians(x) необхідна для переведення значення кута, під яким напрямлена сила, із градусів у радіани, далі це значення передається функціям sin(x) і cos(x) для обчислення прискорення.

Уведем у програму дані, визначені умовою задачі:

```
Уведіть масу тіла в кг -> 5
Уведіть початкову швидкість у м/с -> 1
Уведіть значення сили в Н -> 30
Уведіть кут, під яким напрямлена сила, в градусах -> 60
Уведіть значення коефіцієнту тертя -> 0.1
Прискорення a = 2.5 м/c²
Таблиця залежності переміщення від часу (перші 10 секунд):
t (сек) | x (м) 
--------------------
         0 | 0.0
        \begin{array}{c|cc} 1 & 2.3 \\ 2 & 7.1 \end{array} 2 | 7.1
        \begin{array}{c|cc} 3 & 14.4 \\ 4 & 24.3 \end{array} 4 | 24.3
         5 | 36.7
        \begin{array}{c|cc} 6 & 51.7 \\ 7 & 69.2 \end{array}69.2
         8 | 89.3
```

```
 9 | 111.9
```

```
 10 | 137.0
```
Тепер можна змінювати деякі значення вхідних даних і досліджувати процес. Змінимо, наприклад, значення кута, під яким напрямлена сила, із  $60^{\circ}$ на  $30^0$ . Усі інші значення залишимо без змін. Результати є такими:

Уведіть масу тіла в кг -> 5 Уведіть початкову швидкість у м/с -> 1 Уведіть значення сили в Н -> 30 Уведіть кут, під яким напрямлена сила, в градусах -> 30 Уведіть значення коефіцієнту тертя -> 0.1 Прискорення a = 4.5 м/c² Таблиця залежності переміщення від часу (перші 10 секунд): t (сек) | x (м) --------------------  $\begin{array}{c|cc} 0 & 0.0 \\ 1 & 3.3 \end{array}$  $\begin{array}{c|cc} 1 & 3.3 \\ 2 & 11.0 \end{array}$  $\begin{array}{c|cc} 2 & 11.0 \\ 3 & 23.3 \end{array}$  $\begin{array}{c|cc} 3 & 23.3 \\ 4 & 40.1 \end{array}$  $40.1$  5 | 61.5 6 | 87.3 7 | 117.6 8 | 152.5 9 | 191.9 10 | 235.8

Висновок: при зменшенні значення кута, під яким напрямлена сила, збільшується прискорення та відстань, на яку переміщується тіло.

*Задача 3.* Температура газів, що утворюються при згоранні палива в циліндрах двигуна автомобіля, 800 °С. Температура вихлопних газів 80 °С. Витрата бензину на 100 км шляху при швидкості 90 км/год дорівнює 10 л. Яку потужність міг би розвинути двигун, якби він являв собою ідеальну теплову машину, що працює з максимально можливим коефіцієнтом корисної дії?

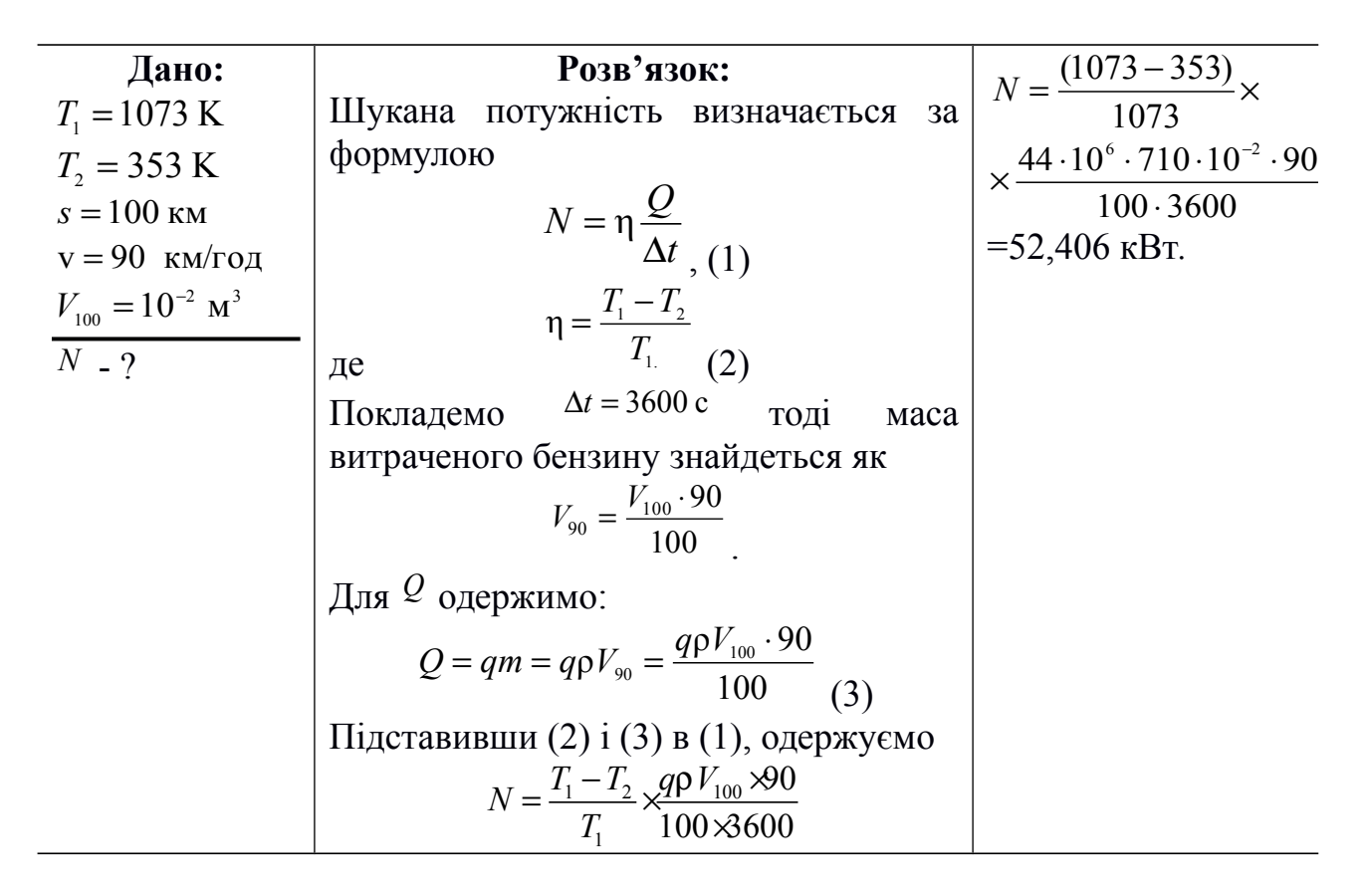

Після того, як задача буде розв'язана так, як зазначено вище, можна запропонувати студентам дослідити зміну коефіцієнта корисної дії та потужності двигуна, якщо температуру газів, що утворюються при згоранні палива, збільшити до 1200 °С. Такий підхід до задачі підвищує практичну значущість навчання, адже робота щодо покращення якості пального шляхом збільшення октанового числа постійно триває. Тому такий підхід до збільшення ККД та потужності є цілком реальним.

Розглянемо програмний код:

```
from math import pow
# ініціалізація вхідних даних
t<sub>celsius</sub>1<sub>start</sub> = 800
t_{\text{c}e}lsius1_{\text{e}}nd = 1200
t_celsius2 = 80s = 100v = 90V100 = pow(10,-2) # переведення літрів у метри кубічні
q = 44 * pow(10, 6)ro = 710# переведення температури за Цельсієм у температуру за Кельвіном
t_kelvin_1_start = t_celsius_1_start + 273
t_kelvin_1_end = t_celsius_1_end + 273
t_{\text{relvin}_2} = t_{\text{cellsius}_2} + 273
```

```
# обчислення маси витраченого бензину
V90 = V100 * 90 / 100
# виведення таблиці
print('''Таблиця залежності ККД та потужності двигуна
від температури згорання палива''')
print('{:6} | {:6} | {:8}'.format('t (C)', chr(951), 'N (кВт)'))
print('-'*30)
for t in range(t_kelvin_1_start, t_kelvin_1_end+1, 20):
     # обчислення ККД
    eta = (t - t kelvin 2) / t
     # обчислення кількості теплоти
    Q = q * ro * V90 # обчислення потужності двигуна
    N = (eta * (0 / 3600)) / 1000 print('{:6d} | {:6.2f} | {:8.3f}'.format(t-273, eta, N))
```
У цій програмі також використовується цикл for та функція range(). Функція range() отримує три аргументи:

- 1. t kelvin 1 start початкове значення температури згорання палива, що дорівнює 1073 K;
- 2. t kelvin 1 end+1 кінцеве значення температури згорання палива, що дорівнює 1473 K плюс 1. Додавання одиниці необхідне для включення числа 1473 в діапазон цілих чисел, що генеруються функцією range();
- 3. число 20 крок, з яким змінюється значення температури.

Із модуля math імпортується функція pow(x,y), яка підносить число x до степеня y. У програмі ця функція використана при переведенні літрів у метри кубічні та при ініціалізації змінної q, яка містить значення питомої теплоти згорання палива.

Результати:

Таблиця залежності ККД та потужності двигуна від температури згорання палива t (C) | η | N (κBT) -------------<br>0.67 | 52 800 | 0.67 | 52.406 820 | 0.68 | 52.876 840 | 0.68 | 53.330 860 | 0.69 | 53.767 880 | 0.69 | 54.189 900 | 0.70 | 54.597 920 | 0.70 | 940 | 0.71 | 55.372 960 | 0.71 |<br>980 | 0.72 | 56.097 1000 | 0.72 | 56.443

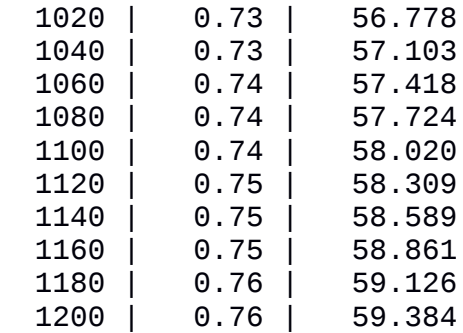

Висновок: при збільшенні температури згорання палива, що стає можливим при покращенні якості палива, коефіцієнт корисної дії та потужність двигуна зростають.

*Задача* 4. Ділянку кола (рис.) з опорами  $R_1 = 100$ Ом,  $R_2 = 200$ Ом, *R*3=50Ом приєднано до батарейки. У якому з резисторів виділяється найбільше тепла?

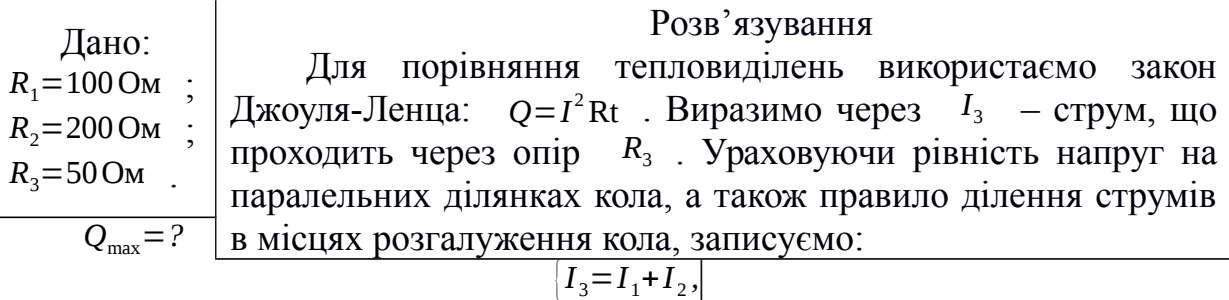

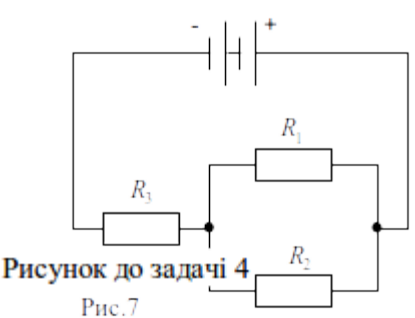

Розв'язавши цю систему, знаходимо вираз для

.

струмів *I* <sup>1</sup> і *I* <sup>2</sup> , що проходять через резистори *R*1 і *R*2 відповідно:

$$
I_1 = \frac{I_3 R_2}{R_1 + R_2} \quad ; \quad I_2 = \frac{I_3 R_1}{R_1 + R_2}
$$

Таким чином, для тепловиділень отримуємо:

$$
R_1 + R_2 \dot{c}^2
$$
  
\n
$$
\dot{c}^2
$$
  
\n
$$
Q_1 = I_1^2 R_1 t = \frac{R_1 R_2^2}{\dot{c}}
$$

$$
R_1 + R_2 \dot{t}^2
$$
  
\n
$$
\dot{t} \dot{t} \dot{t}
$$
  
\n
$$
Q_2 = I_2^2 R_2 t = \frac{R_1^2 R_2}{\dot{t}}
$$
  
\n
$$
Q_3 = I_3^2 R_3 t = \frac{1}{2} I_3^2 t \cdot 100
$$

Порівнявши різні *Q* , бачимо, що найбільше тепловиділення відбувається в резисторі *R*<sup>3</sup> .

Особливість цієї задачі полягає у використанні умовного оператора при створенні програми, що моделює розглядуваний процес. Під час здійснення аналізу програми доцільно запропонувати студентам визначити всі можливі варіанти розв'язку задачі:

- найбільше тепла виділяється в резисторі *R*<sup>1</sup> ;
- найбільше тепла виділяється в резисторі *R*<sup>2</sup> ;
- найбільше тепла виділяється в резисторі *R*<sup>3</sup> ;
- у всіх резисторах виділяється однакова кількість тепла;
- найбільше тепла виділяється одночасно в резисторах  $R_1$  та  $R_2$ ;
- найбільше тепла виділяється одночасно в резисторах  $R_2$  та  $R_3$ ;
- $-$  найбільше тепла виділяється одночасно в резисторах  $R_1$  та  $R_3$ .

Така кількість можливих варіантів розв'язку задачі передбачає використання в програмі умовного оператора elif.

Також необхідно звернути увагу студентів на те, що в кожній формулі визначення тепловиділень  $Q_1, Q_2, Q_3$  є однаковий множник  $I_3^{2*}$ t, який в програмі можна не враховувати. Тоді програмний код є таким:

```
# уведення даних
R1 = int(input('YBEAt) in the image) R1 = int(input('YBEAt) in the image)R2 = int(input('YBEAt) - 0) резистора R2 в Ом -> '))
R3 = int(int()'Уведіть опір резистора R3 в Ом -> '))
# обчислення значення тепловиведення в кожному з резисторів
Q1 = R1 * R2 * Z / (R1 + R2) * Zprint('Q1 = {:.2f} Дж'.format(Q1))
Q2 = R1**2 * R2 / (R1 + R2)**2
print('Q2 = {...2f} \, \Delta x'.format(Q2))Q3 = R3print('03 = \{-.2f\} \Delta x'.format(03))
# визначення резистора з найбільшим тепловиведенням
if Q1 > Q2 and Q1 > Q3:
     print('Найбільше тепловиділення відбувається в резисторі R1')
elif Q2 > Q1 and Q2 > Q3:
```

```
 print('Найбільше тепловиділення відбувається в резисторі R2')
    elif 03 > 01 and 03 > 02:
         print('Найбільше тепловиділення відбувається в резисторі R3')
    elif Q1 == Q2 == Q3:<br>print('y
                           всіх резисторах відбувається однакове
тепловиділення')
    elif Q1 == Q2 and Q1 > Q3:
         print('Найбільше тепловиділення відбувається одночасно \
    в резисторах R1 та R2') 
    elif Q2 == Q3 and Q2 > Q1:
         print('Найбільше тепловиділення відбувається одночасно \
    в резисторах R2 та R3')
    elif Q1 == Q3 and Q1 > Q2:
         print('Найбільше тепловиділення відбувається одночасно \
    в резисторах R1 та R3') 
    Результати для деяких наборів вхідних значень:
    Уведіть опір резистора R1 в Ом -> 100
    Уведіть опір резистора R2 в Ом -> 200
    Уведіть опір резистора R3 в Ом -> 50
    01 = 44.44 Дж
    Q2 = 22.22 Дж
    Q3 = 50.00 Дж
    Найбільше тепловиділення відбувається в резисторі R3
    Уведіть опір резистора R1 в Ом -> 250
    Уведіть опір резистора R2 в Ом -> 250
    Уведіть опір резистора R3 в Ом -> 50
    Q1 = 62.50 Дж
    Q2 = 62.50 Дж
    Q3 = 50.00 Дж
    Найбільше тепловиділення відбувається одночасно в резисторах R1 та
R2
    Уведіть опір резистора R1 в Ом -> 200
    Уведіть опір резистора R2 в Ом -> 200
    Уведіть опір резистора R3 в Ом -> 50
    Q1 = 50.00 Дж
    Q2 = 50.00 Дж
    03 = 50.00 Дж
    У всіх резисторах відбувається однакове тепловиділення
    Висновок: Зміна параметрів R_1, R_2, R_3 надає можливість вибору
```
резистора або резисторів, у яких відбуватиметься найбільше тепловиділення.

*Задача 5.* Два розчини в початковий момент містили однакову кількість радіоактивних атомів. Період напіврозпаду атомів першого розчину дорівнює 10 хв, а другого розчину – 30 хв. Знайдіть відношення кількостей радіоактивних атомів у розчинах через 1 годину.

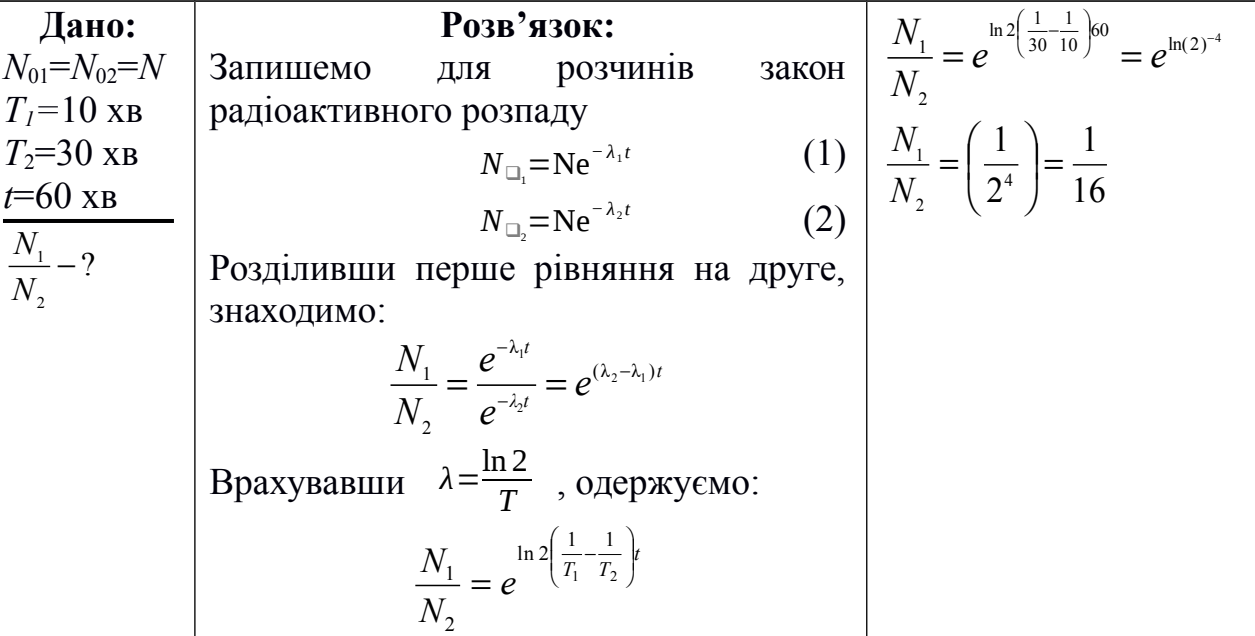

Особливістю цієї задачі є те, що її розв'язання передбачає виконання обчислень з використанням логарифмічної та експоненціальної функцій. Тут використання калькулятора не позбавляє студентів виконання рутинних обчислень, під час здійснення яких можна припуститися помилок. Також у програмі можна організувати дослідження того, як змінюється значення відношення кількостей радіоактивних атомів у розчинах через різні проміжки часу. Для цього при кожному запуску програми вводити нове значення параметра t.

У програмі доцільно використати такі змінні:

log\_expression – для зберігання значення логарифмічного виразу;

ratio N1 to N2 – для зберігання значення відношення кількостей радіоактивних атомів у розчинах через певний проміжок часу.

Програмний код є таким:

```
from math import log, exp, pow
# ініціалізація вхідних даних
T1 = 10T2 = 30t = int(input('YBEA) + ac mDBBeA)ення експерименту в хв -> '))
# обчислення логарифмічного виразу
log\_expression = log(pow(2, (1/T2 - 1/T1)*t))# обчислення та виведення на екран відношення
```
ratio\_N1\_to\_N2 = exp(log\_expression) print('Відношення кількостей радіоактивних атомів у розчинах =  ${f: .4f}$ ' .format(ratio\_N1\_to\_N2))

Із модуля math, крім функції pow(x,y), імпортується функція log(x) для обчислення логарифмічного виразу та функція exp(x), яка підносить число e до степеня x.

Результати для деяких значень параметра t:

Уведіть час проведення експерименту в хв -> 60 Відношення кількостей радіоактивних атомів у розчинах = 0.0625 Уведіть час проведення експерименту в хв -> 30 Відношення кількостей радіоактивних атомів у розчинах = 0.2500 Уведіть час проведення експерименту в хв -> 90 Відношення кількостей радіоактивних атомів у розчинах = 0.0156

Висновок: 1) із збільшенням часу проведення спостереження значення відношення кількостей радіоактивних атомів у розчинах зменшується; 2) написання комп'ютерної програми позбавляє рутинних обчислень.

**Висновки з дослідження і перспективи подальших розробок.** Створення комп'ютерних програм з метою моделювання фізичних процесів та явищ надає студентам можливість поглибити свої знання з ФТД вдосконалити навички програмування, застосувати на практиці структури керування порядком обчислень і структури даних. Такий підхід підвищує мотивацію до навчання, дає студентам змогу усвідомити, що створення комп'ютерних програм-моделей є досяжним для них і цікавим. Це в свою чергу забезпечує розвиток ІЦК у майбутніх фахівців КТ.

Перспективи подальших розробок вбачаються у вдосконаленні набору задач для моделювання, а також у навчанні студентів створенню графічного інтерфейсу для комп'ютерних програм. Також залишається актуальним питання діагностики рівня сформованості ІЦК на кожному етапі вивчення ФТД.

- 1. Вовкотруб В.П., Садовий М.І., Подопригора Н.В., Трифонова О.М. Вибрані задачі з фізики та варіанти їх розв'язків: навч. посібн. Кіровоград: ПП «Ексклюзив-Систем», 2011. 175 с.
- 2. Дущенко В.П., Кучерук І.М. Загальна фізика: Фізичні основи механіки: Молекулярна фізика і термодинаміка: навч. посібн. Вид. 2-ге., перероб. і допов. Київ: Вища школа, 1993. 431 с.
- 3. Литвинова С.Г. Система комп'ютерного моделювання об'єктів і процесів та особливості її використання в навчальному процесі закладів загальної середньої освіти. *Інформаційні технології і засоби навчання*. 2018. №2 (64). С. 48–65.
- 4. Об'єктно-орієнтоване моделювання у підготовці майбутніх учителів фізики / Ліннік О.П., Моісеєнко Н.В., Євтєєв B.М., Теплицький І.О., Семеріков С.О. *Збірник наукових праць Кам'янець-Подільського державного університету: Серія педагогічна.* 2006. Вип. 12: Проблеми дидактики фізики та шкільного підручника фізики в світлі сучасної освітньої парадигми. C. 127–130.
- 5. Рамський Ю.С., Рєзіна О.В. Формування інформаційно-пошукових та дослідницьких умінь майбутніх учителів інформатики та математики. *Науковий часопис НПУ імені М.П. Драгоманова. Серія 2: Комп'ютерноорієнтовані системи навчання*. 2012. №. 12. С. 41–47. URL: [http://nbuv.gov.ua/UJRN/Nchnpu\\_2\\_2012\\_12\\_6](http://nbuv.gov.ua/UJRN/Nchnpu_2_2012_12_6) (дата звернення: 31.10.2019).
- 6. Рєзіна О.В. Використання хмарних технологій у закладах вищої освіти. *Хмаро орієнтовані освітні середовища у навчанні фізики та інформатики : колективна монографія.* Кропивницький: ПП «Ексклюзив-Систем», 2019. С. 158–171.
- 7. Садовий М.І., Вовкотруб В.П., Трифонова О.М. Вибрані питання загальної методики навчання фізики: навч. посібн. Кіровоград: ПП «ЦОП «Авангард», 2013. 252 с.
- 8. Слободяник О.В. Комп'ютерне моделювання як інструмент візуалізації фізичних явищ. *Збірник матеріалів наукової конференції ІІТЗН НАПН України*. 2018. С. 150–152.
- 9. Теплицький О.І., Теплицький І.О., Семеріков С.О., Соловйов В.М. Професійна підготовка учителів природничо-математичних дисциплін засобами комп'ютерного моделювання: соціально-конструктивістський підхід: монографія. *Теорія та методика навчання фундаментальних дисциплін у вищій школі*. Кривий Ріг: Вид. відділ ДВНЗ «Криворізький національний університет», 2015. Т. X. Вип. 1 (10): спецвипуск «Монографія в журналі». 278 с.
- 10.Трифонова О.М. Визначення рівня сформованості інформаційно-цифрової компетентності у майбутніх фахівців комп'ютерних технологій. *Наукові записки. Серія: Педагогічні науки (ЦДПУ ім. В. Винниченка).* 2019. Вип. 177, ч. ІІ. С. 128–135.
- 11.Трифонова О.М. Інформаційно-цифрова компетентність: зарубіжний та вітчизняний досвід. *Наукові записки. Серія: Педагогічні науки (ЦДПУ ім. В. Винниченка)*. 2018. Вип. 173, Ч. ІІ. С. 221–225.
- 12.AstroPython. URL:<http://www.astropython.org/> (дата звернення: 31.10.2019).
- 13.Binder J.M., Stark A., Tomek N., Scheuer J., Frank F., Jahnke K.D., ... Jelezko F. Qudi: a modular python suite for experiment control and data processing. 2018. URL:

[https:](https://www.sciencedirect.com/science/article/pii/S2352711017300055#br000065)//www.sciencedirect.com/science/article/pii/S2352711017300055#br000065 (дата звернення: 31.10.2019).

- 14.Landau R.H., Páez M.J. Computational Problems for Physics With Guided Solutions Using Python: Taylor & Francis Group, 2018, 389 p.
- 15.Nakroshis P.A. Introductory Computational Physics Using Python: University of Southern Maine, Department of Physics. 2018. URL: <http://portlandphysics.me/physics261/compphysicspython-2.pdf> (дата звернення: 31.10.2019).
- 16.Python Package Index. URL:<https://pypi.org/search/?q=physics> (дата звернення: 31.10.2019).
- 17.Sadovyi Mykola. Digitization of the experiment in natural sciences as a means of information and digital competence formation of specialists in professional education. *Modern Technologies in the Education System*: monograph. Katowice: Katowice School of Technology, 2019. P. 203–210.
- 18.The Python Standard Library. math Mathematical functions. URL: <https://docs.python.org/3.7/library/math.html> (дата звернення: 31.10.2019).

#### **REFERENCES**

- 1. Vovkotrub, V.P., Sadovyy, M.I., Podopryhora, N.V., Tryfonova, O.M. (2011). *Vybrani zadachi z fizyky ta varianty yikh rozvʺyazkiv* [Selected Physics Problems and Options for Solving them]. Kirovohradskly. 175 s.
- 2. Dushchenko, V.P., Kucheruk, I.M. (1993). *Zahalʹna fizyka: Fizychni osnovy mekhaniky: Molekulyarna fizyka i termodynamika* [General Physics: Physical Foundations of Mechanics: Molecular Physics and Thermodynamics]. Kyyiv. 431 s.
- 3. Lytvynova, S.H. (2018). *Systema komp*<sup>*''*</sup> *yuternoho modelyuvannya ob*<sup>*''*</sup> *yektiv i protsesiv ta osoblyvosti yiyi vykorystannya v navchalʹnomu protsesi zakladiv zahalʹnoyi serednʹoyi osvity* [System of computer modeling of objects and processes and peculiarities of its use in the educational process of general secondary education institutions]. Informatsiyni tekhnolohiyi i zasoby navchannya. № 2 (64). 48–65.
- 4. Linnik, O.P., Moiseyenko, N.V., Yevtyeyev, B.M., Teplyts'kyy, I.O., Semerikov, S.O. (2006). *Obʺyektno-oriyentovane modelyuvannya u pidhotovtsi maybutnikh uchyteliv fizyky* [Object-Oriented Modeling in the Preparation of Future Physics Teachers] Zbirnyk naukovykh pratsʹ Kamʺyanetsʹ-Podilʹsʹkoho derzhavnoho universytetu: Seriya pedahohichna. Vyp. 12: Problemy dydaktyky fizyky ta shkilʹnoho pidruchnyka fizyky v svitli suchasnoyi osvitnʹoyi paradyhmy. 127–130.
- 5. Ramsky, YU.S., Riezina, O.V. (2012). *Formuvannya informatsiyno-poshukovykh ta doslidnytsʹkykh uminʹ maybutnikh uchyteliv informatyky ta matematyky* [Formation of information-searching and research skills of future teachers of

computer science and mathematics] Naukovyy chasopys NPU imeni M.P. Drahomanova. Seriya 2: Komp'yuterno-oriyentovani systemy navchannya. №. 12. 41–47. URL: [http://nbuv.gov.ua/UJRN/Nchnpu\\_2\\_2012\\_12\\_6.](http://nbuv.gov.ua/UJRN/Nchnpu_2_2012_12_6)

- 6. Riezina, O.V. (2019). *Vykorystannya khmarnykh tekhnolohiy u zakladakh vyshchoyi osvity* [Use of cloud technologies in higher education institutions] Khmaro oriyentovani osvitni seredovyshcha u navchanni fizyky ta informatyky : kolektyvna monohrafiya. Kropyvnytsʹkyy. 158–171.
- 7. Sadovyi, M.I., Vovkotrub, V.P., Tryfonova, O.M. (2013). *Vybrani pytannya zahalʹnoyi metodyky navchannya fizyky* [Selected questions of the general methodology of teaching physics]: navch. posibn. Kirovohrad.
- 8. Slobodyanyk, O.V. (2018). *Kompʺyuterne modelyuvannya yak instrument vizualizatsiyi fizychnykh yavyshch* [Computer simulation as a tool for visualizing physical phenomena] Zbirnyk materialiv naukovoyi konferentsiyi IITZN NAPN Ukrayiny. 150–152.
- 9. Teplytsʹkyy, O.I., Teplytsʹkyy, I.O., Semerikov, S.O., Solovyov, V.M. (2015). *Profesiyna pidhotovka uchyteliv pryrodnycho-matematychnykh dystsyplin zasobamy kompʺyuternoho modelyuvannya: sotsialʹno-konstruktyvist·sʹkyy pidkhid* [Professional training of teachers of natural and mathematical disciplines by means of computer simulation: socio-constructivist approach]: monohrafiya. Kryvyy Rih.
- 10.Tryfonova, O.M. (2019). *Vyznachennya rivnya sformovanosti informatsiynotsyfrovoyi kompetentnosti u maybutnikh fakhivtsiv kompʺyuternykh tekhnolohiy* [Determination of the level of information and digital competence of future specialists in computer technology]. Naukovi zapysky. Seriya: Pedahohichni nauky. Vyp. 177, ch. II. 128–135.
- 11.Tryfonova, О.М. (2018). *Informatsiyno-tsyfrova kompetentnist': zarubizhnyy ta vitchyznyanyy dosvid* [Information and digital competence: foreign and domestic experience] Naukovi zapysky. Seriia: Pedahohichni nauky. Vyp. 173, Ch. ІІ. 221– 225.
- 12.AstroPython. URL:<http://www.astropython.org/> (дата звернення: 31.10.2019).
- 13.Binder J.M., Stark A., Tomek N., Scheuer J., Frank F., Jahnke K.D., ... Jelezko F. Qudi: a modular python suite for experiment control and data processing. 2018. URL:

[https:](https://www.sciencedirect.com/science/article/pii/S2352711017300055#br000065)//www.sciencedirect.com/science/article/pii/S2352711017300055#br000065 (дата звернення: 31.10.2019).

- 14.Landau R.H., Páez M.J. Computational Problems for Physics With Guided Solutions Using Python: Taylor & Francis Group, 2018, 389 p.
- 15.Nakroshis P.A. Introductory Computational Physics Using Python: University of Southern Maine, Department of Physics. 2018. URL: <http://portlandphysics.me/physics261/compphysicspython-2.pdf> (дата звернення: 31.10.2019).
- 16.Python Package Index. URL:<https://pypi.org/search/?q=physics> (дата звернення: 31.10.2019).
- 17.Sadovyi Mykola. Digitization of the experiment in natural sciences as a means of information and digital competence formation of specialists in professional

education. *Modern Technologies in the Education System*: monograph. Katowice: Katowice School of Technology, 2019. P. 203–210.

18.The Python Standard Library. math – Mathematical functions. URL: <https://docs.python.org/3.7/library/math.html> (дата звернення: 31.10.2019).

### **ВІДОМОСТІ ПРО АВТОРІВ**

**Садовий Микола Ілліч** – доктор педагогічних наук, професор, завідувач кафедри теорії та методики технологічної підготовки, охорони праці та безпеки життєдіяльності, професор кафедри природничих наук та методик їхнього навчання Центральноукраїнського державного педагогічного університету імені Володимира Винниченка.

*Наукові інтереси:* теорія та методики навчання.

**Рєзіна Ольга Василівна –** кандидат педагогічних наук, доцент, доцент кафедри інформатики та інформаційних технологій Центральноукраїнського державного педагогічного університету імені Володимира Винниченка.

*Наукові інтереси:* теорія та методики навчання інформатики.

**Трифонова Олена Михайлівна** – кандидат педагогічних наук, доцент, доцент кафедри природничих наук та методик їхнього навчання, докторант Центральноукраїнського державного педагогічного університету імені Володимира Винниченка.

*Наукові інтереси:* розвиток інформаційно-цифрової компетентності.

## **INFORMATION ABOUT THE AUTHOR**

**SADOVYІ Mykola Illich** – Doctor of Pedagogical Sciences, Professor, The Head of the department of theory and methods of technological preparation, labour and health safety; Professor of the department of natural sciences and methods of their training in Volodymyr Vynnychenko Central Ukrainian State Pedagogical University.

*Circle of research interests:* theory and methodology of teaching.

**RIEZINA Olga Vasylivna –** Candidate of Pedagogical Sciences, Associate Professor, Associate Professor of Department of Computer Sciences and Tehnology of Volodymyr Vynnychenko Central Ukrainian State Pedagogical University.

*Circle of research interests:* theory and methodology of computer science teaching.

**TRYFONOVA Olena Mykhaylivna** – Candidate of Pedagogical Sciences, Associate Professor, Associate Professor of Department of Natural Sciences and their Teaching Methods of Volodymyr Vynnychenko Central Ukrainian State Pedagogical University

*Circle of research interests:* development of digital competence.

*САДОВИЙ Микола Ілліч, РЄЗІНА Ольга Василівна, ТРИФОНОВА Олена Михайлівна. РОЗВИТОК ІНФОРМАЦІЙНО-ЦИФРОВОЇ КОМПЕТЕНТНОСТІ МАЙБУТНІХ ФАХІВЦІВ КОМП'ЮТЕРНИХ ТЕХНОЛОГІЙ ПРИ РОЗВ'ЯЗУВАННІ ФІЗИКО-ТЕХНІЧНИХ ЗАДАЧ*

*Анотація. Сучасне суспільство вимагає фахівців нової генерації, які будуть володіти інформаційно-цифровою компетентністю. Крім цього підвищуються вимоги до*

*рівня фізико-технічної підготовки майбутніх інженерів-педагогів. Фізика і техніка є визначальними факторами науково-технічного прогресу. У статті наголошено, що організація освітнього процесу з фізики і технічних дисциплін при підготовці майбутніх фахівців комп'ютерних технологій має тяжіти у сторону моделювання природних і технологічних процесів. Як засіб створення комп'ютерних програм для моделювання фізичних процесів може бути обрана мова програмування Python. Застосування Python у процесі навчання фізики і моделювання фізичних явищ і систем дає можливість студентам, які не мають попереднього досвіду програмування, розв'язувати цікаві задачі вже на початку курсу. У статті розглянуто декілька задач, які можна запропонувати студентам для здійснення комп'ютерного моделювання з використанням мови програмування Python.*

*Ключові слова: інформаційно-цифрова компетентність, освітній процес, навчання фізики і технічних дисциплін, комп'ютерне моделювання, розв'язування задач.*

*САДОВОЙ Николай Ильич, РЕЗИНА Ольга Васильевна, ТРИФОНОВА Елена Михайловна. РАЗВИТИЕ ИНФОРМАЦИОННО-ЦИФРОВОЙ КОМПЕТЕНТНОСТИ БУДУЩИХ СПЕЦИАЛИСТОВ КОМПЬЮТЕРНЫХ ТЕХНОЛОГИЙ ПРИ РЕШЕНИИ ФИЗИКО-ТЕХНИЧЕСКИХ ЗАДАЧ*

*Аннотация. Современное общество требует специалистов нового поколения, которые будут владеть информационно-цифровой компетентностью. Кроме этого повышаются требования к уровню физико-технической подготовки будущих инженеровпедагогов. Физика и техника являются определяющими факторами научно-технического прогресса. В статье отмечается, что организация образовательного процесса по физике и техническим дисциплинам при подготовке будущих специалистов компьютерных технологий должен тяготеть в сторону моделирования природных и технологических процессов. Как средство создания компьютерных программ для моделирования физических процессов может быть выбран язык программирования Python. Применение Python в процессе обучения физике и моделирования физических явлений и систем дает возможность студентам, которые не имеют предыдущего опыта программирования, решать интересные задачи уже в начале курса. В статье рассмотрено несколько задач, которые можно предложить студентам для осуществления компьютерного моделирования с использованием языка программирования Python.*

*Ключевые слова: информационно-цифровая компетентность, образовательный процесс, обучение физике и техническим дисциплинам, компьютерное моделирование, решение задач.*

#### *SADOVYІ Mykola Illich, RIEZINA Olga Vasylivna, TRYFONOVA Olena Mykhaylivna. DEVELOPMENT OF INFORMATION AND DIGITAL COMPETENCE OF FUTURE COMPUTER SPECIALISTS IN SOLVING PHYSICAL AND TECHNICAL PROBLEMS*

*Abstract. Modern society requires new generation specialists. They must possess a set of competencies. This set must meet the needs of today. One such competence is information and digital competence. In addition to the development of information and digital competence, modern society is increasing the requirements to the level of physical and technical training of future engineers-educators. The reason for this is the following. Physics and technology are the determinants of scientific and technological progress. The basis of the research was their own experience and analysis of researchers' works. The organization of the educational process in physics and technical disciplines in the preparation of future specialists in computer technology should tend towards the modeling of natural and technological processes. Python programming language can be used as a tool for creating computer programs for modeling physical processes. This language is supported by all leading operating systems. It is free. Python has a simple syntax that makes it easy to learn and read programs written by other programmers. Python*

*provides developers with a powerful suite of tools and libraries. They can be used to process the results of a physical experiment. The application of Python in the process of teaching physics and modeling of physical phenomena and systems enables students to solve interesting problems early in the course. Students do not have to have previous programming experience. The article deals with several problems. They can be offered to students to do computer simulations using Python programming language.*

*Creating computer programs to simulate physical processes and phenomena provides students with the opportunity to deepen their knowledge of physics and engineering. Students have the opportunity to improve their programming skills, to put into practice the structures of control of computation order and data structure. This approach increases the motivation for learning. It allows students to realize that creating computer software models is accessible to them and interesting.*

*Key words: information and digital competence, educational process, teaching physics and technical disciplines, computer simulation, problem solving.*